# DAWAN Plan de la formation [www.dawan.fr](https://www.dawan.fr)

## Formation Access : Approfondissement

## Formation éligible au CPF, contactez-nous au 02/318.50.01

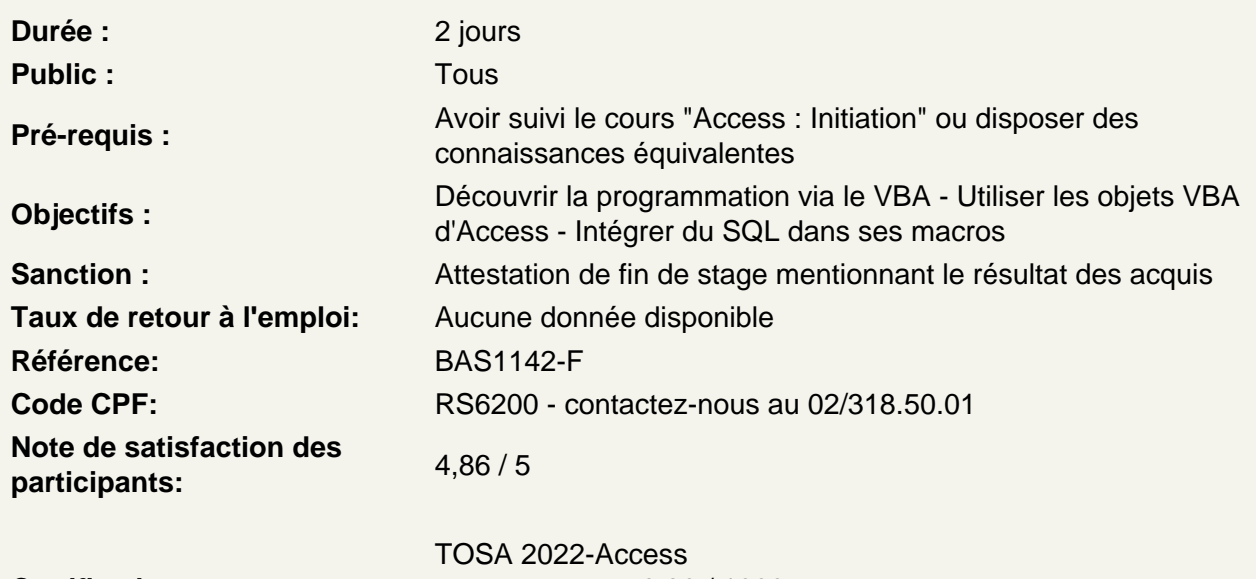

Certifications :

score : 570,80 / 1000 calculé le 01/04/2024

Les outils d'administration d'une base Access

Analyser les performances de la base ou d'une table Fractionner la base de données Compacter et réparer la base de données Chiffrer sa base avec un mot de passe

Les macros Access - Introduction

L'intérêt des macros Principe de fonctionnement d'une macro Notion d'évènement Macros sur bouton de commande Démarrer une macro à l'ouverture de la base de données

Les macros Access - Notions avancés

Notions de condition Gestion des erreurs Macros d'interface utilisateur Macros de données

## **Les macros VBA**

Objectifs du langage VBA Présentation du VBA Utilisation du VBA Principe de fonctionnement d'une macro

#### **Premiers pas avec VBA**

Voir et modifier le code d'une macro Syntaxe du langage Variables **Constantes Opérateurs** Intégrer une fonction VBA dans une macro Access

### **VBA pour Access**

L'objet DoCmd L'objet Form

## **Structures de contrôles et boucles**

Principes de fonctionnement Les structures de conditions (If, Select Case) Les conditions multiples (And / Or) Présentation des boucles Boucler suivant un compteur (For Next) Boucler suivant une condition (Do Loop)

#### **Introduction au SQL**

Découvrir les bases du langage SQL Récupérer le code SQL d'une requête existante

### **Lier Access avec un fichier Excel**

Intégrer les objets VBA d'Excel Utiliser la méthode ADO Transférer des données vers Excel Récupérer des données d'Excel

## **Préparation de la Certification Access**

Révisions sur Access Questions/Réponses

#### **Passage de la certification (si prévue dans le financement)**